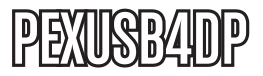

Manual de Instrucciones

# Tarjeta USB PCI Express

**Tarjeta Adaptador USB 2.0 de Alta Velocidad y Bajo Perfil PCI Express de 4 Puertos**

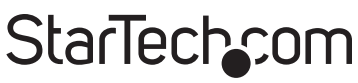

Hard-to-find made easy

Revisión del manual: 03/02/2011 Para la información más reciente, por favor visite www.startech.com.

#### **Declaración de Cumplimiento de la Comisión Federal de Comunicaciones (FCC)**

Este equipo ha sido probado y se ha determinado que cumple con los límites exigidos para un dispositivo digital Clase B, conforme a la parte 15 de la Normativa FCC. Estos límites están diseñados para aportar una protección razonable contra interferencias nocivas durante el funcionamiento del equipo en un entorno residencial. Este equipo genera, usa, y puede emitir energía de radiofrecuencia, y si no se lo instala y utiliza de acuerdo a las instrucciones, puede ocasionar interferencias perjudiciales para las comunicaciones de radio. Sin embargo, no hay garantía de que no se produzca interferencia en alguna instalación en particular. En caso de que el equipo produzca interferencias perjudiciales durante la recepción de radio o televisión, lo cual puede determinarse encendiendo y apagando el equipo, se insta al usuario que intente corregir la interferencia siguiendo una o más de las siguientes medidas:

- Modifique la orientación o la ubicación de la antena receptora.
- Aumente la distancia de separación entre el equipo y el receptor.
- Conecte el equipo en el tomacorriente de un circuito diferente al que está conectado el receptor.
- Consulte con el distribuidor o solicite asistencia a un técnico especializado en radio/TV.

#### **Uso de Marcas Comerciales, Marcas Registradas y de Otros Nombres y Símbolos Protegidos**

El presente manual puede hacer referencia a marcas comerciales, marcas registradas, y otros nombres y/o símbolos protegidos pertenecientes a terceros que no están relacionadas en modo alguno a StarTech.com. Las mismas se utilizan exclusivamente con fines ilustrativos y no implica que StarTech.com respalde ningún producto/servicio, ni que el tercero en cuestión respalde el o los productos que se describen en este manual. Independientemente de cualquier referencia directa que aparezca en alguna parte de este documento, StarTech. com certifica que todas las marcas comerciales, marcas comerciales registradas, marcas de servicios, y otros nombres y/o símbolos contenidos en este manual y documentos relacionados son propiedad de sus respectivos propietarios.

## **Tabla de Contenido**

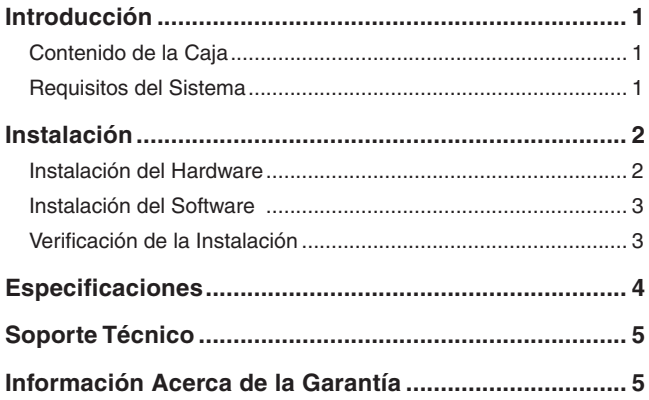

## Introducción

Esta Tarjeta Adaptador USB 2.0 PCI Express de Bajo Perfil y 4 Puertos le permite conectar a su computadora, hasta cuatro periféricos USB 2.0 (3 externos y uno interno) a tasas de transferencia de datos de hasta 480 Mbps. Configurada con un soporte (bracket) de bajo perfil, también incluye un soporte completamente estándar.

### Contenido de la Caja

- 1 x Tarjeta Adaptador PEXUSB4DP
- 1 x Soporte de Perfil Completo (Full Profile Bracket)
- 1 x Disco compacto con controladores
- 1 x Manual de Instrucciones

### Requisitos del Sistema

- Sistema de cómputo habilitado para PCI Express (PCIe)
- Microsoft Windows® 2000/XP/Vista/7 (32/64-bits), o Apple® Mac OS® X, o Linux®

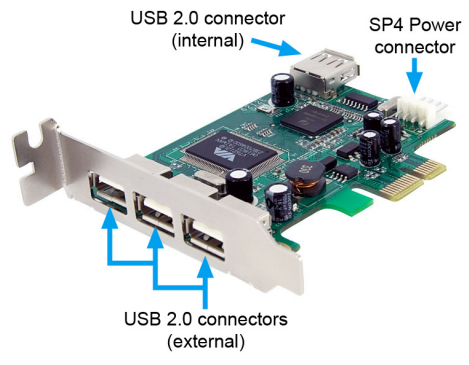

## Instalación

**¡ADVERTENCIA!** Las tarjetas PCI, como todo equipo de cómputo, pueden dañarse severamente con la electricidad estática. Asegúrese de que está pisando tierra apropiadamente, antes de abrir el gabinete de su computadora o tocar la tarjeta. StarTech.com recomienda que use una correa anti-estática cuando instale cualquier componente de cómputo. Si no tiene una correa anti-estática disponible, descargue su cuerpo de cualquier electricidad estática acumulada, tocando una superficie metálica grande, colocada sobre tierra (tal como el gabinete de la computadora), durante varios segundos. También tenga cuidado de sostener la tarjeta por sus bordes y no los conectores de oro.

### Instalación del Hardware

- 1. Apague su computadora y cualquier periférico conectado a la computadora (esto es, impresoras, discos duros externos, etc.). Desconecte el cable de energía de la fuente de alimentación de energía en la parte trasera de la computadora.
- 2. Retire la cubierta del gabinete de la computadora.
- 3. Localice una ranura PCI Express abierta y retire la placa de metal que la cubre en la parte trasera del gabinete de la computadora. Note que esta tarjeta trabajará en ranuras PCI Express de líneas o carriles (lanes) adicionales (esto es, ranuras x4, x8, o x16).
- 4. Inserte la tarjeta dentro de la ranura PCI Express abierta y atornille el soporte (bracket) a la parte trasera del gabinete.

**NOTA:** Si el gabinete de la computadora sólo acepta tarjetas de perfil completo (full profile cards), entonces retire el soporte de bajo perfil en la tarjeta, quitando los tornillos que lo adhieren a la tarjeta, y sustitúyalo con el soporte de tamaño completo que se proporciona.

- 5. **OPCIONAL:** Conecte a la tarjeta, el conector de energía floppy SP4 de la fuente de alimentación de energía de la computadora.
- 6. Coloque de nuevo la cubierta de la computadora.

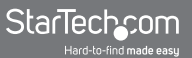

7. Inserte el cable de energía dentro del enchufe (socket) en la fuente de alimentación de energía.

#### Instalación del Software

#### **Windows 2000/XP/Vista, Mac OS X, Linux**

No se requiere la instalación de un controlador para estos sistemas operativos, ya que esta tarjeta está soportada en forma nativa. Así que los controladores ya están instalados.

### Verificación de la Instalación

#### **Windows 2000/XP/Vista/7**

En el escritorio principal, dé clic derecho sobre "Mi Computadora" (My Computer), "Computadora" (Computer) en Vista/7. Después seleccione Administrar (Manage). En la nueva ventana de Administración de la Computadora (Computer Management), seleccione Administrador de Dispositivos (Device Manager) en el panel izquierdo de la ventana.

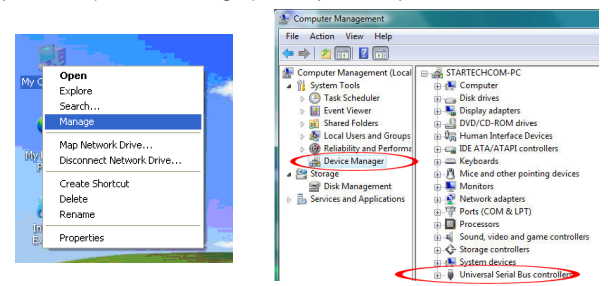

Deberían aparecer nuevos dispositivos "VIA", listados bajo la categoría "Controladores Bus Serial Universal" (Universal Serial Bus Controllers).

## **Especificaciones**

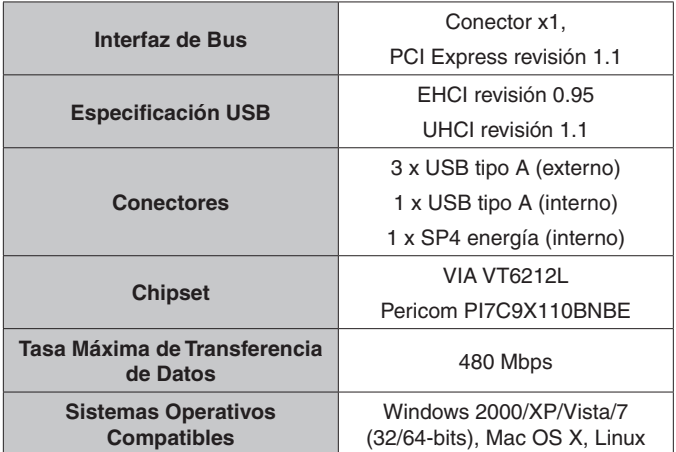

### Soporte Técnico

El soporte técnico de por vida constituye una parte integral del compromiso de StarTech.com de aportar soluciones líderes en la industria. Si llegara a necesitar ayuda técnica para su producto, entre en www.startech.com/support y podrá acceder a nuestra amplia gama de herramientas, documentación, y descargas en línea.

### Información Acerca de la Garantía

Este producto está respaldado por una garantía de Por Vida.

Además, StarTech.com garantiza que sus productos no tienen ningún defecto de materiales ni de fabricación por el periodo indicado a partir de la fecha de compra. Durante este periodo, los productos pueden ser devueltos para su reparación o reemplazo por otro igual según nuestro criterio. La garantía cubre el costo de repuestos y mano de obra solamente. StarTech.com no asume ninguna responsabilidad por los defectos o daños ocasionados por uso inadecuado, abuso, modificaciones, o desgaste normal de sus productos.

#### **Limitación de Responsabilidad**

Bajo ninguna circunstancia StarTech.com Ltd. y StarTech.com USA LLP (o sus funcionarios, directivos, empleados o agentes) serán responsables de ningún daño (ya sea directo o indirecto, especial, punitivo, incidental, consecuente, o de alguna otra forma), lucro cesante, pérdida de oportunidades comerciales, o cualquier pérdida pecuniaria, o de otro tipo que resulte del uso del producto y que exceda el precio real pagado por el mismo. Algunos estados no permiten la exclusión o limitación de daños incidentales o consecuentes. En cuyo caso, las limitaciones o exclusiones indicadas previamente no son aplicables.

## StarTechcom

Hard-to-find made easu

StarTech.com viene desarrollando productos de manera que "lo difícil de la tecnología resulte fácil" desde 1985, brindando soluciones de gran calidad a una variad base de clientes dentro de los cuales se incluyen organismos gubernamentales, establecimientos educativos y de la industria. Ofrecemos una selección incomparable de piezas de ordenadores, cables, productos de A/V, KVM y Gestión de Servidores, abasteciendo a mercados de todo el mundo a través de nuestras oficinas en Estados Unidos, Canadá, el Reino Unido y Taiwán.

Visite nuestro sitio **www.startech.com** para obtener información detallada sobre los productos y acceder a herramientas interactivas exclusivas como el Buscador de Cables, el Buscador de Piezas y la Guía de Referencia KVM. StarTech.com le facilita los medios para concretar prácticamente cualquier solución de IT o A/V. Compruebe por usted mismo porqué nuestros productos son líderes en rendimiento, soporte y valor.